## (((ClojureScript)))

Simple & Powerful

Jean Boudet & Stéphane Labruyère June 30th, 2018 Fullstack devs @ BeOpinion

# **ER CEYOURS INTS**

# PARENTHESES AR

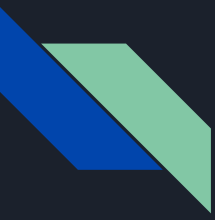

## What are Clojure and ClojureScript ?

- $LISP(1958)$
- Functional, Immutable
- REPL-orientated programming [\(leiningen](https://leiningen.org/#install))
- Clojure => JVM / ClojureScript => JavaScript
- Rich Hickey power!

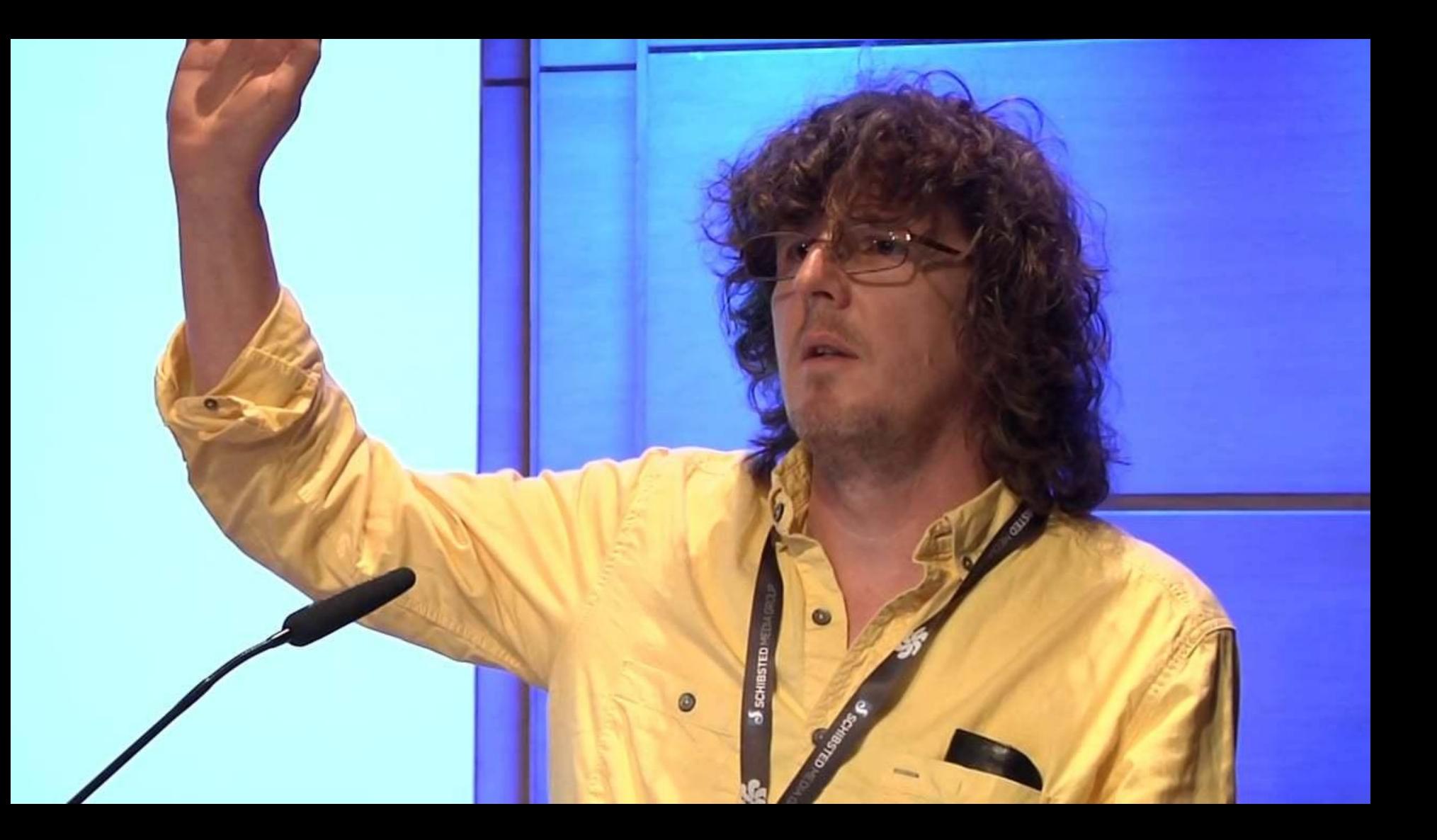

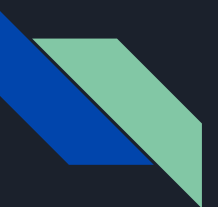

#### Tools needed

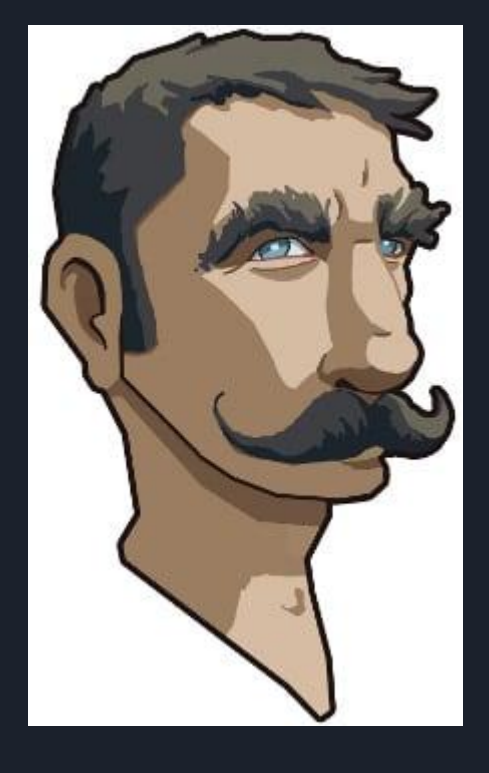

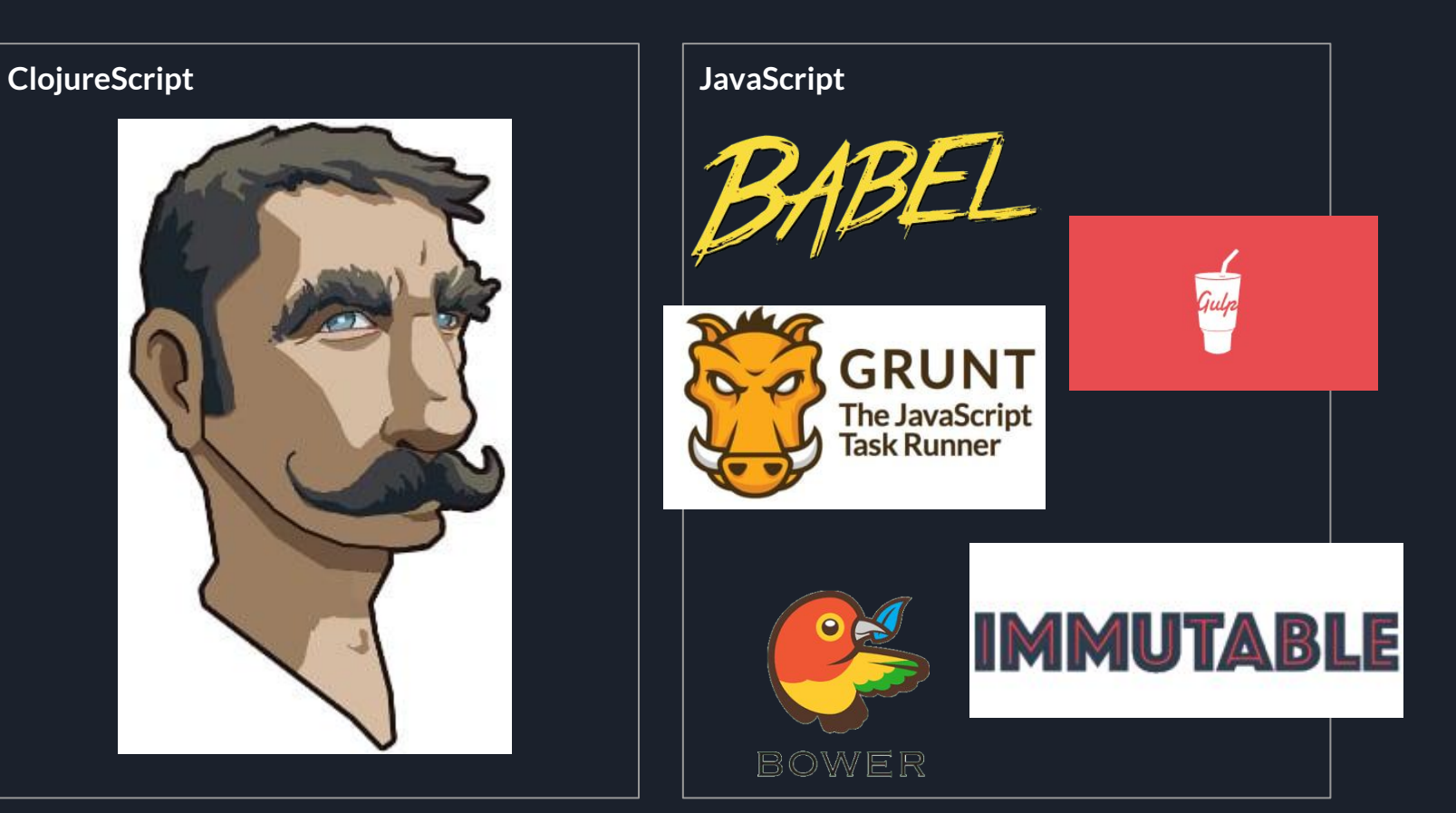

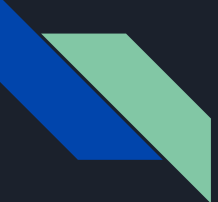

#### A matter of parentheses :)

**>ClojureScript** : comment  $(+ 1 1)$  $(+11111)$ (def hello "Hello World!") (defn add  $[x \ y]$  $(+ x y))$  $(add 1 2)$ (map inc [1 2 3])  $(-> 1$  baz bar foo) ;;=> (foo (bar (baz 1)))

**>JavaScript**

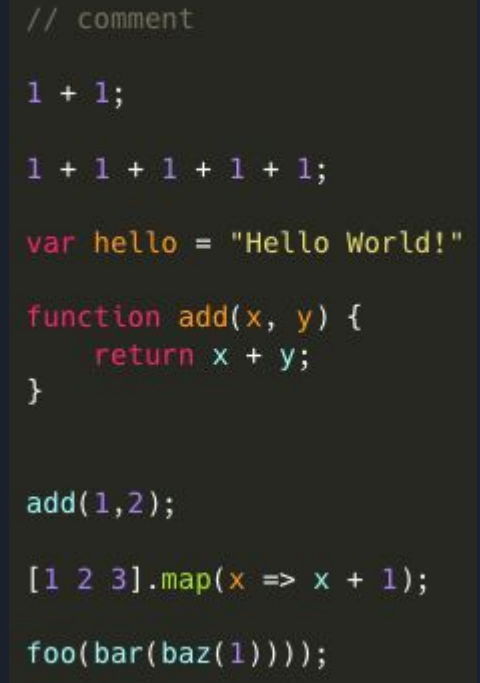

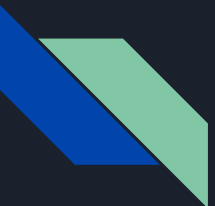

#### A matter of parentheses :)

**>ClojureScript**

**>JavaScript**

```
(def ned
  {:name "Ned"
   :home "Stark"
   :meta {:height 188 :age 34})
(\text{name ned}) ::=> "Ned"
(get-in need [:=meta :age]); = > 34
```
(def ned-updated (assoc-in ned [:meta :age] 65))

```
var ned = \{name: "Ned",
 home: "Stark",
 meta: {height: 188, age: 34}
\}:
need['name"] //=> "Ned"
ned["meta"] ["aqe"] //=> 34
```

```
var nedUpdated = Object.assign(
  \{\},
  ned,
  {meta: {\{ ned.meta, age: 65}});
```
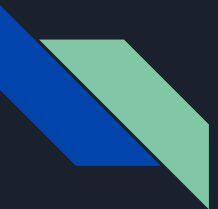

#### A matter of parentheses :)

**>ClojureScript**

**>JavaScript**

(-> event .-target .-value) (.getElementById js/document "id") event.target.value; document.getElementById("id");

# (function arg1 arg2)

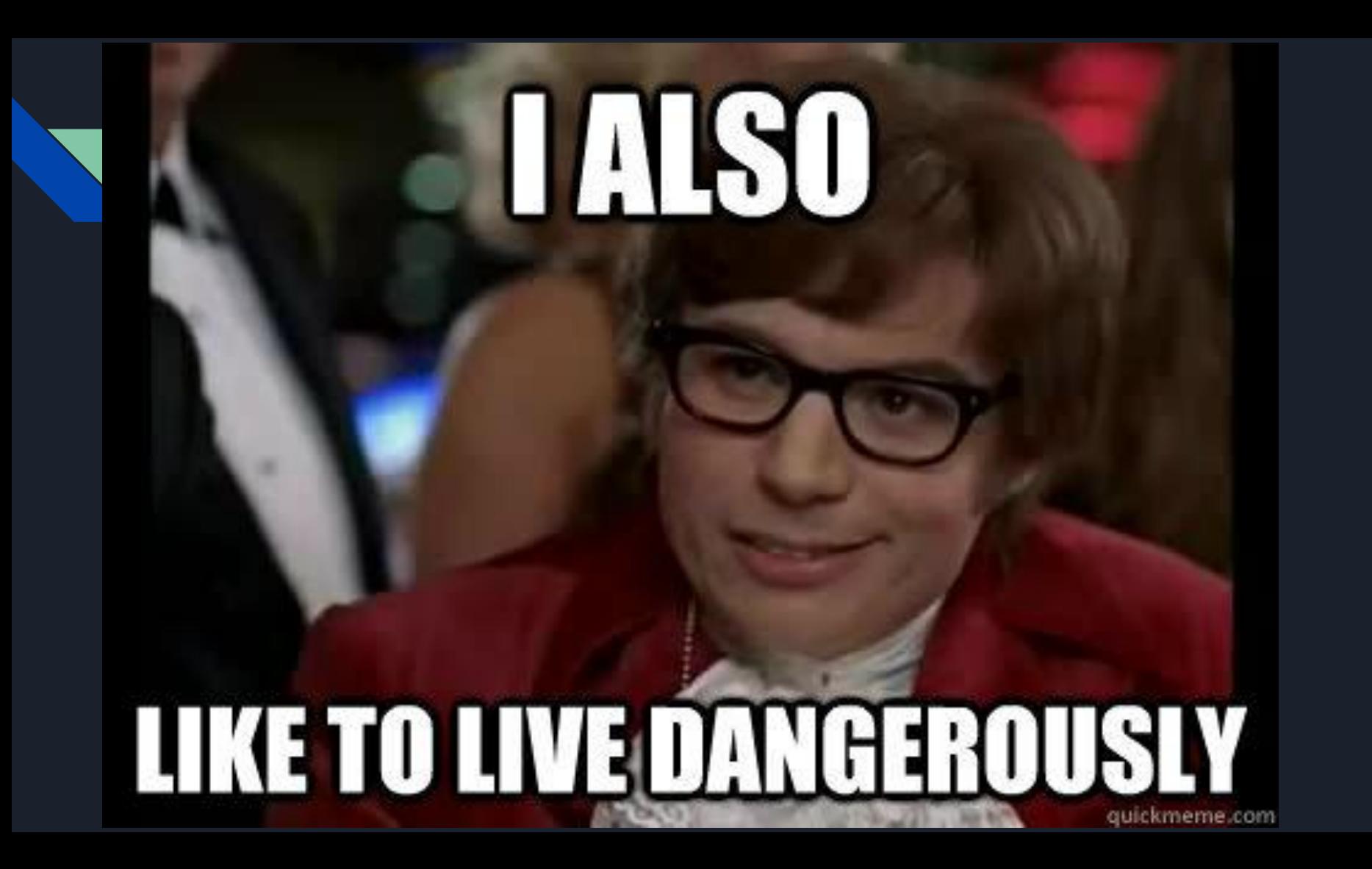

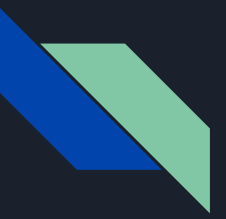

#### Demo time

Building a small todo list

- Reagent: ClojureScript React wrapper
- Figwheel: hot reloading
- Emacs: just… because!

Code available [here](https://www.gitlab.com/slabruyere/2018-06-30-clojurescript-demo).

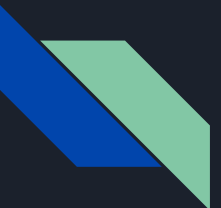

#### All that for just that?

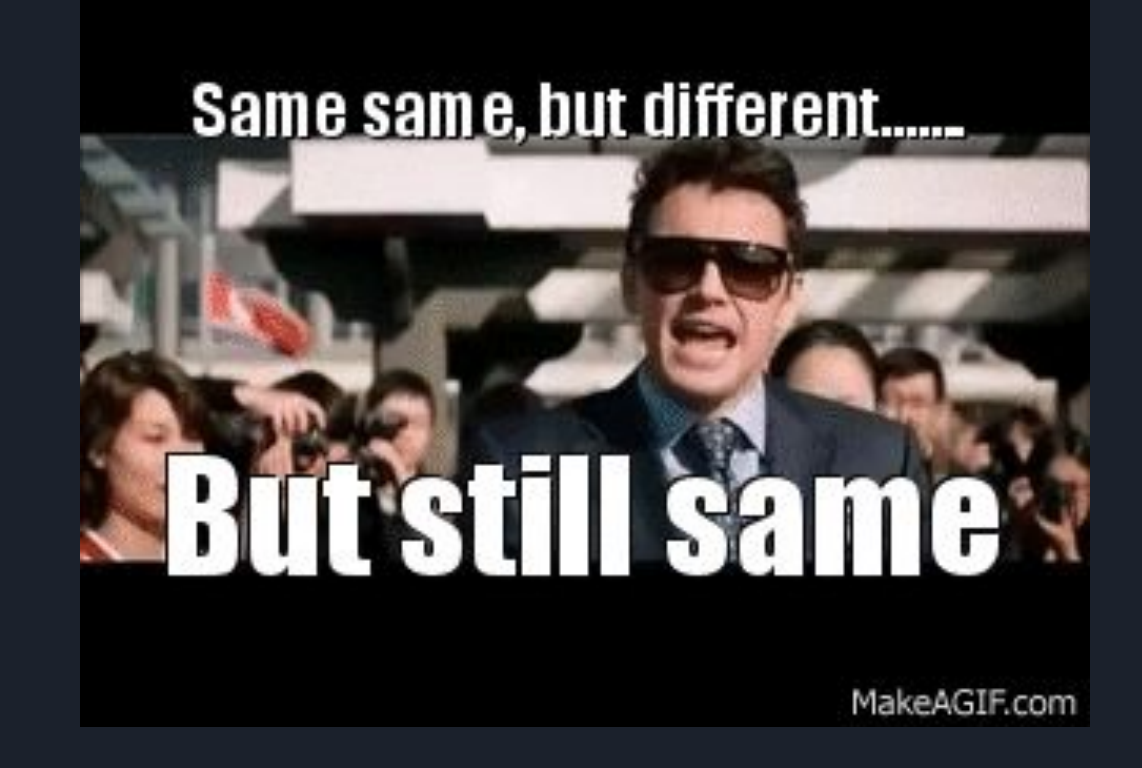

 $\text{(def is-array-sorted?}$  (> 1 2 3 4 5 6)); true

```
(defn array-sorted?
  [a](or (apply \lt a)
      (\text{apply} > a)(def data
  [{:name "Tom" :age 13}
   \{: name "Paul" : age 15}
   \{:name "Bryan" :age 16}])
(array-sorted? (map :age data)) ; true
(zipmap [:a:b:c:d] [1 2 3 4]); \{ :a 1, :b 2, :c 3, :d 4 \}(merge-with + { :a 1} { :a 2} { :a 3 :b 1}): \{ :a 6 :b 1\}
```
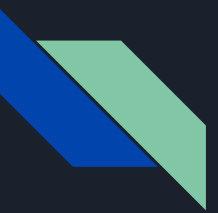

**>ClojureScript >JavaScript**

(def cersei {:name "Cersei"}) (def peoples #{{:name "Ned"} cersei}) (peoples cersei) ; ; => true (peoples {:name "Ned"}) ; => true

var cerset =  ${\{name: "Cerset"\}}$ ; var peoples = new Set( $[\{\text{name: "Ned"}\}, \text{cerset}]\}$ ; peoples.has({name: "Ned"}) //=> false, no reference peoples.has(cersei) //=> true

#### (def data

[{:name "Ned" :gender :man :home :stark} {:name "Cersei" :gender :woman :home :lanister} {:name "John" :gender :man :home :stark} {:name "Deneris" :gender :woman :home :targaryen}])

#### ;; Uppercase all names

(map = (update % : name clojure.string/upper-case) data)  $|I| := > [$  [  $I:$  name "NED" : home : stark  $] \ldots$  ]

#### (def data

[{:name "Ned" :gender :man :home :stark} {:name "Cersei" :gender :woman :home :lanister} {:name "John" :gender :man :home :stark} {:name "Deneris" :gender :woman :home :targaryen}])

#### ;; Group by home (group-by : home data)  $\{:=> \{:\text{start} \mid \{\text{:name "Med" :home :start}\}\dots\}$  $\mathbf{C}$ ; :lanister [...]

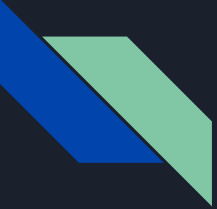

```
(def data
  [{:name "Ned" :gender :man :home :stark}
   {:name "Cersei" :gender :woman :home :lanister}
   {:name "John" :gender :man :home :stark}
   {:name "Deneris" :gender :woman :home :targaryen}])
(def peoples-by-home (group-by :home data)
(defn select-women [items] (filter \#(= (:gender %) :woman) items))
;; counting the women by home
(into)(\text{map }#(\text{vector } (\text{first }*) (-> \text{% second select-women count})))peoples-by-home)
:;{:stark 0 :lanister 1 :targaryen 1}
```

```
(def data
  [{:name "John Snow"
    :home :stark}
   {:name "Cersei"
    :home :lanister}
   {:name "Aria"
    :home :stark}))
;; Add field age to John Snow
(assoc (nth data 2) :age 15)
\left(\rightarrow\right) data
    (nth 2)(\text{assoc} : \text{age} \quad 15));; Upper-case all name
(map)(fn [item] (update item : name \#(clojure.string/upper-case %)))
 data)
;; Only the lanister
(filter #(= :lanister (:home %)) data)
;; Get the number of persons by home
(-)> data
     (group-by :home) ;; \{:\text{start} [\dots] : \text{lanister} [\dots]\}(map (fn [[key items]] (vector key (count items))))
```
 $(into _\}) )$ 

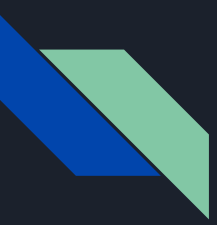

#### **Ressources**

- [ClojureScript Koans](http://clojurescriptkoans.com/#equality/1)
- [Official ClojureScript site](https://clojurescript.org/index)
- [Online REPL](http://clojurescript.net/)
- [Interactive cheat sheet](http://cljs.info/cheatsheet/)
- [Clojure for the Brave and True](https://www.braveclojure.com/)

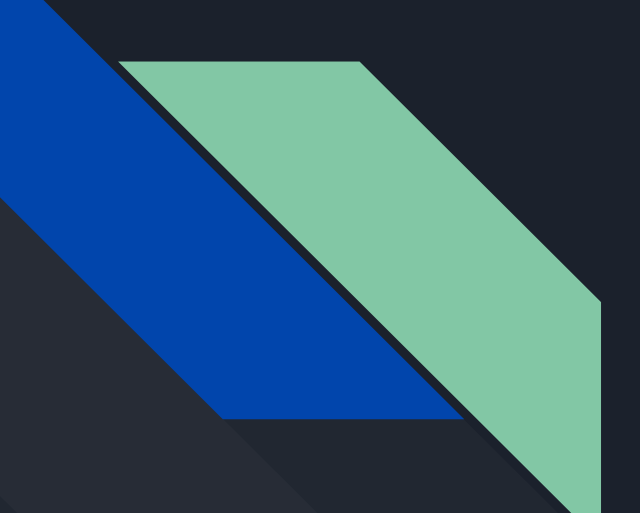

## Thanks!

Any questions?